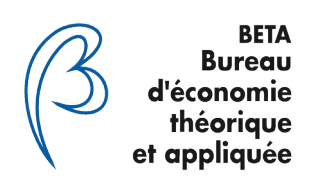

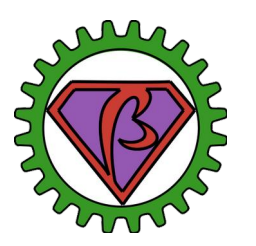

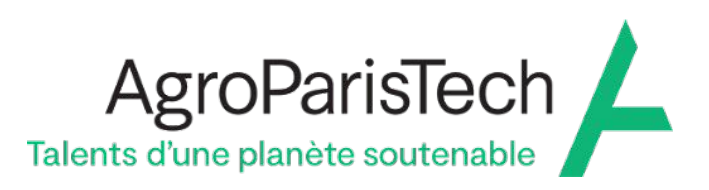

### **BETA Seminar - 20 February 2024**

### *iulia* and BetaML, the Machine Learning toolkit **of the BETA UMR**

Antonello Lobianco<sup>1</sup>

(1) AgroParisTech, UMR BETA, 54100 Nancy

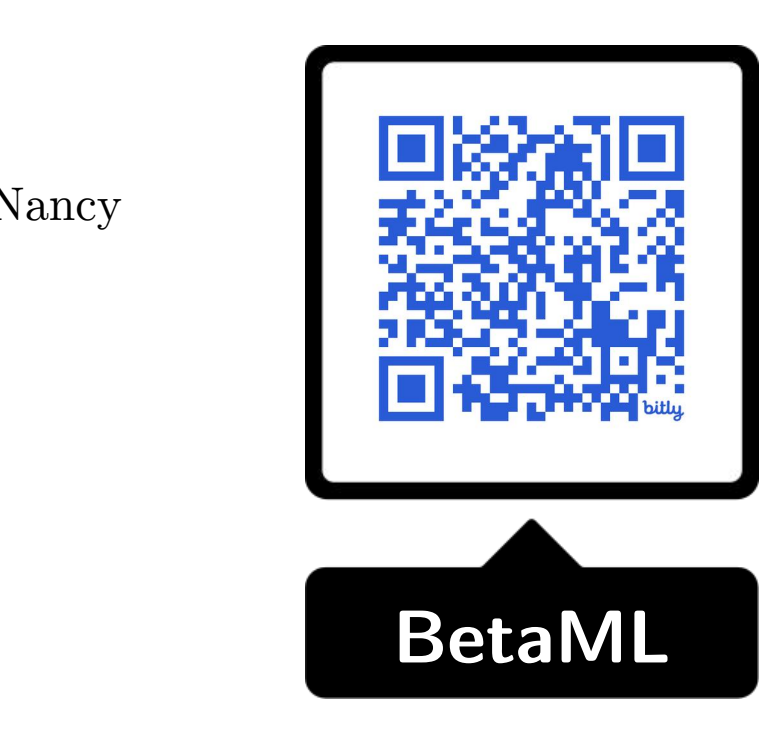

<https://bit.ly/BetaML> <https://bit.ly/spmlj>

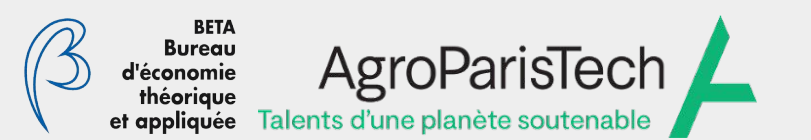

# Today's presentation

- (a) Context: Machine Learning in Julia
- (b) The Beta Machine Learning Toolkit
	- objectives, what's covered
	- main algorithms and models
	- API
- (c) Still time for some examples ?

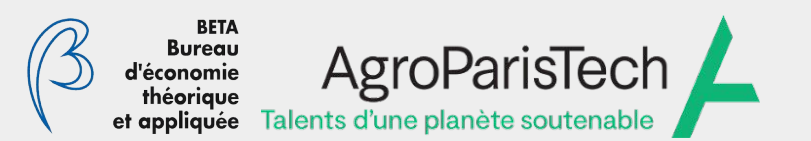

## What is not....

- Detailed description of Julia characteristics (ask on discourse.julialang.org) or BetaML algorithms
- Discussion of a new cool ML algorithm
- Workshop on using a specific ML algorithm/workflow with BetaML (see the tutorials in the doc)

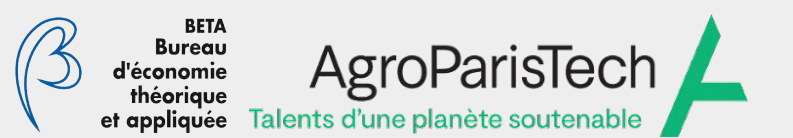

### A comparative timeline of R, Python, Julia, LLVM

1991: Python announced 1994: Python reaches v1.0 1993: R announced2000: R reaches v1.0 2003: LLVM announced (v1.0)

2012: Julia announced by a MIT team to solve the "two languages problem" 2018: Julia reaches v1.0

#### **JuPyteR** notebooks

JIT compiled

- R: `compiler` library (JIT default in 3.4)
- Python: Numba, PyPy, ...
- Julia: natively, with type inference

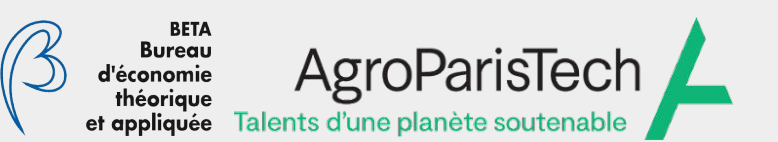

## Julia: users and developers speak the same lang

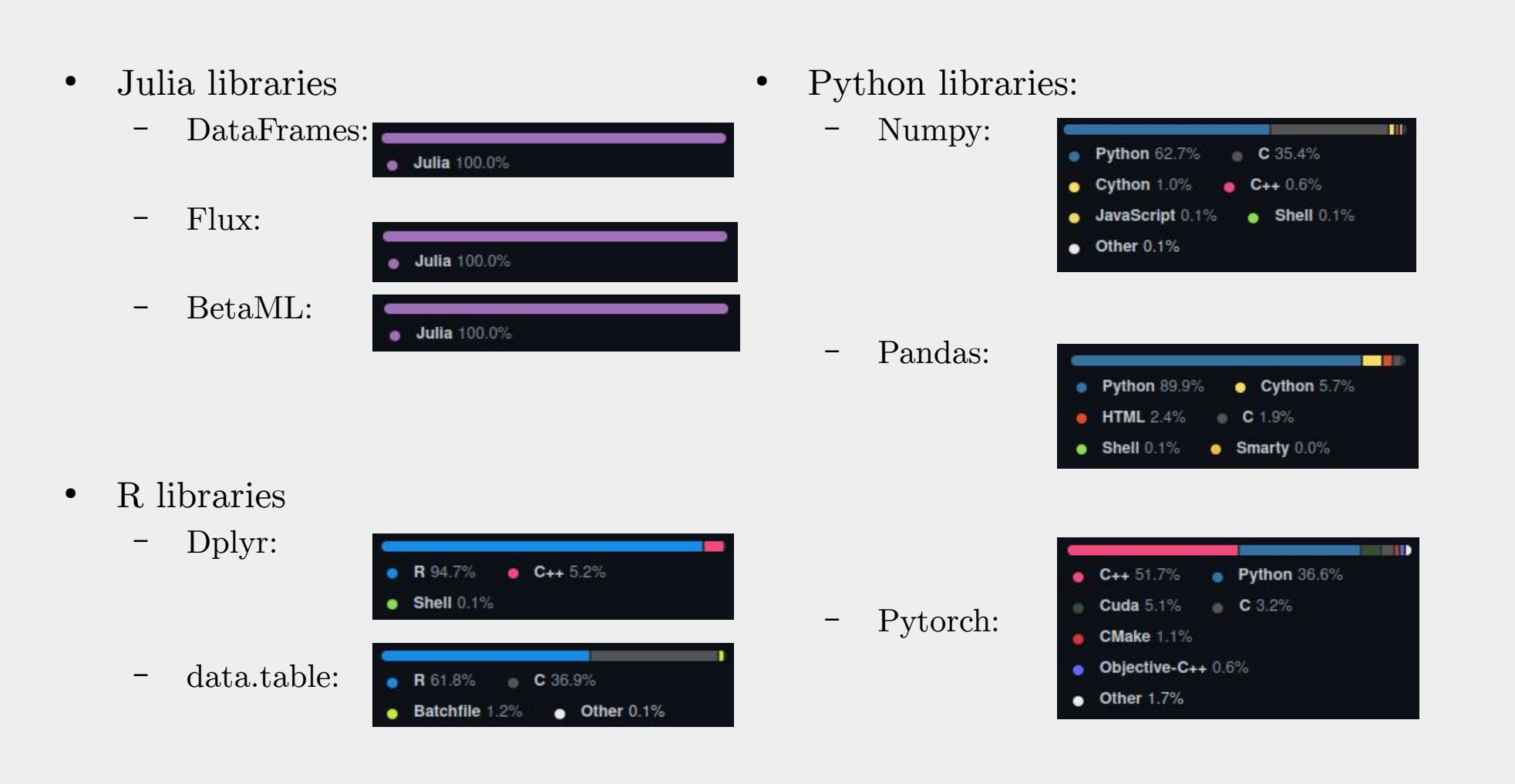

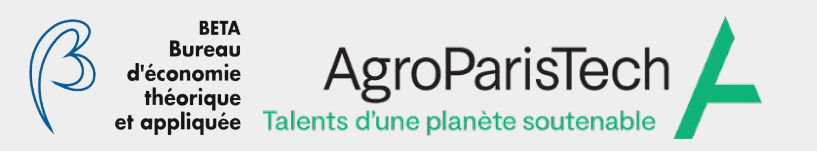

### Machine learning ecosystem in Julia

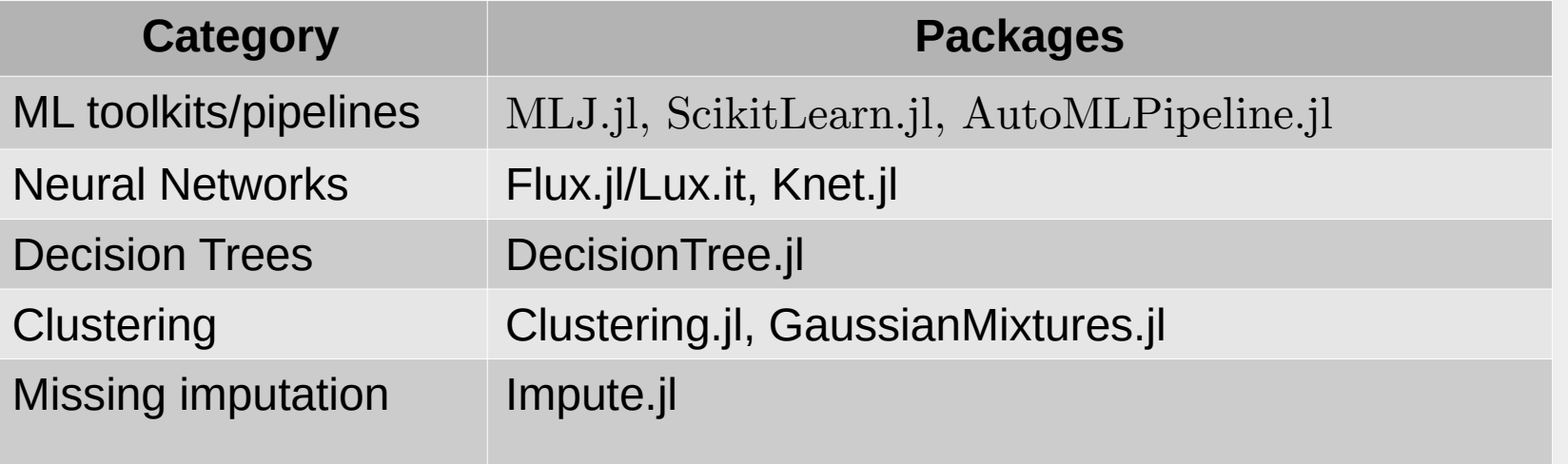

- Also wrappers for non-Julia libraries, like TensorFlow, Keras or PyTorch, but minimally maintained.
- Main organisation: packages for specific ML algorithms and packages to manage a ML Pipeline (plus packages for datasets)
- ML "pipeline" packages *less needed* than in other languages
- Still unconvenient for the "casual" ML user

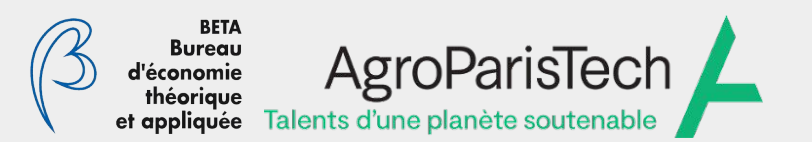

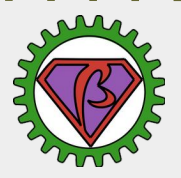

### BetaML

- algorithms repository and ML workflow in a single library
- biased toward easy to use and accuracy rather than computational optimization

- consistent API to to provide an efficient and unified syntax to make machine learning accessible to non-machine learning experts, as well as to facilitate and popularize its use among several industries.

```
mod = Model([optional hyperparameters])fit!(mod,x,[y])\tilde{y} = predict(mod, [xnew])
\tilde{x} = inverse_predict(mod, \tilde{y})
```
#### **ML algorithms:**

- tree based
- neural networks
- mixture models / EM

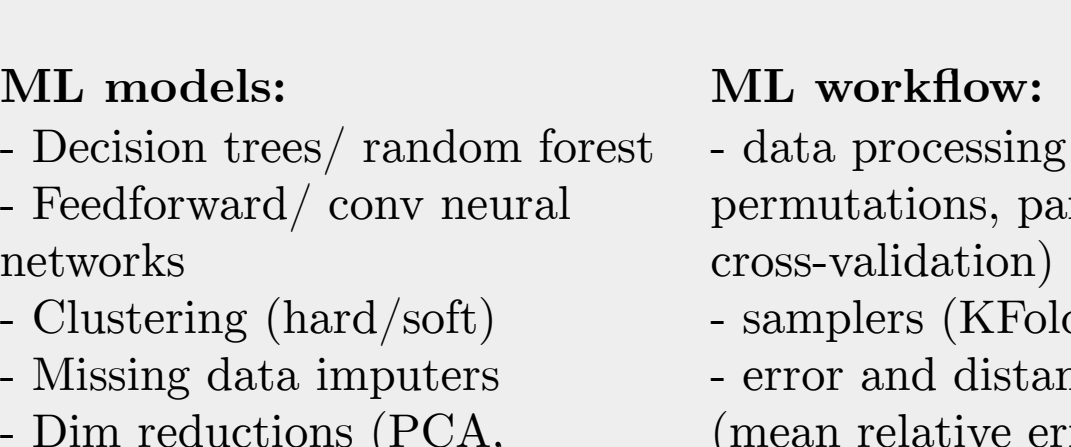

Autoencoders)

hyperparameters(mod)options(mod)parameters(mod)info(mod)

(encoding, rtition, scaling,

- d, batch)
- nce measures ror, squared cost, crossEntropy, ConfusionMatrix, ...)

diapo 10 sur 23

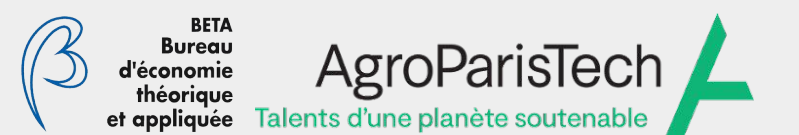

## Fully tested and documented

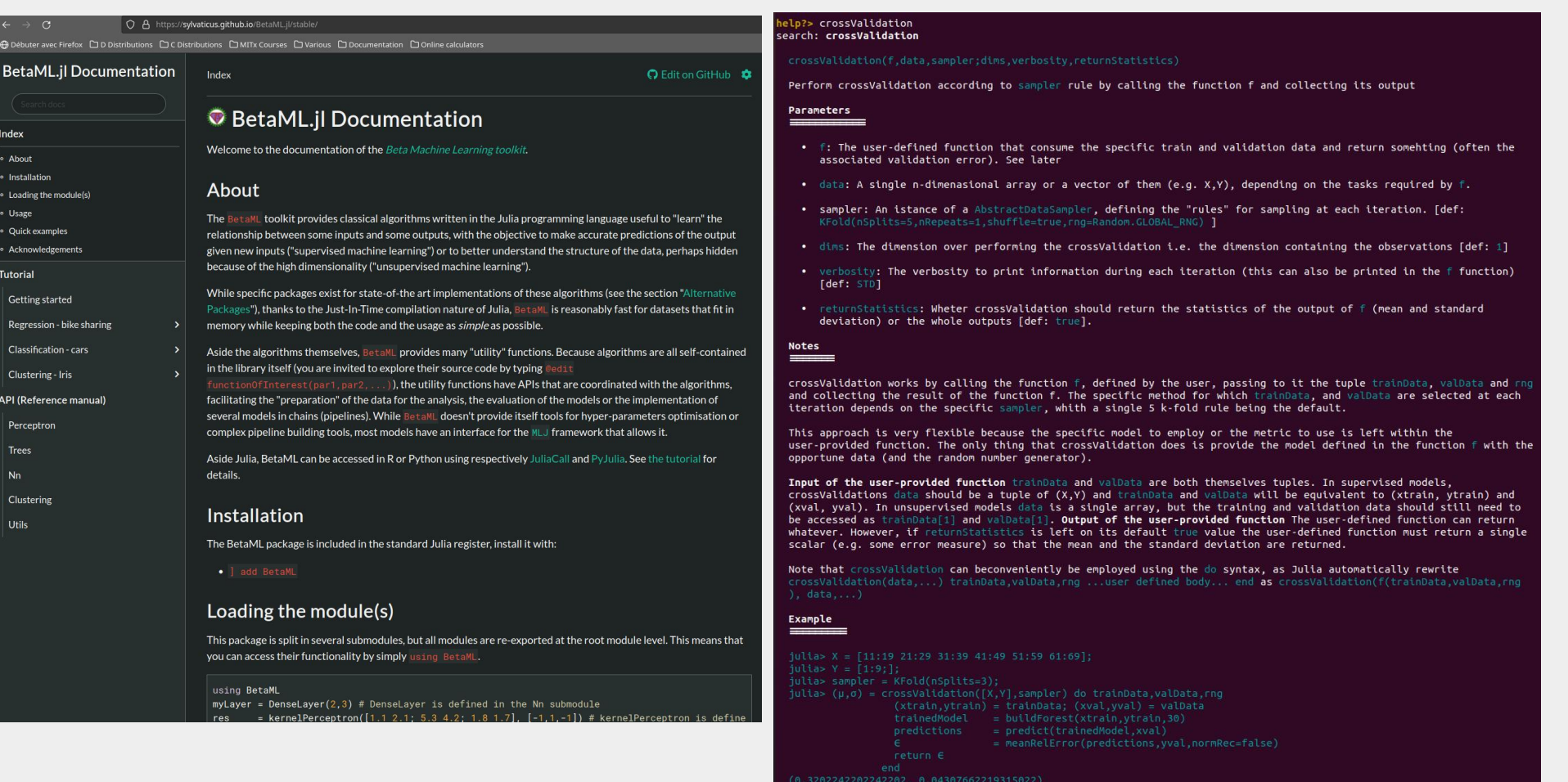

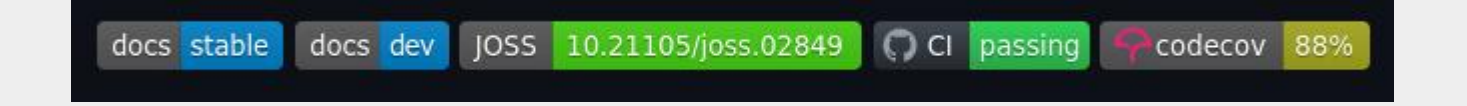

diapo 11 sur 23

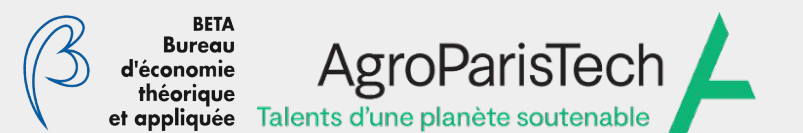

Café Julia @ Groupe Calcul – 15 Mars 2024

### Accessible in Julia, R or Python

```
> install.packages("JuliaCall")
> library(JuliaCall)
> julia setup(installJulia = FALSE)
> library(datasets)
> X <- as.matrix(sapply(iris[,1:4], as.numeric))
> y <- sapply(iris[,5], as.integer)
> julia eval ("using BetaML")
> yencoded <- julia call("integerEncoder", y)
> ids
           \left\langle \cdot \right\rangle julia call("shuffle",1:length(y))
           \leftarrow X[ids,]
> Xs<- yencoded[ids]
> ys> cOut <- julia call("kmeans", Xs, 3L)
> y hat <- sapply(c0ut[1], as.integer)[,]
           <- julia call("accuracy", y hat, ys)
> acc
> acc
[1] 0.8933333
```
s python3 -m pip install --user julia >>> from julia import BetaML >>> from sklearn import datasets  $\gg$  iris = datasets. load iris()  $\gg$   $\times$   $\times$  = iris.data[:, :4]  $\gg$  y = iris.target + 1 # Julia arrays start from 1 # X and y are first converted to julia # arrays and then the returned julia arrays # are converted back to python Numpy arrays  $\gg$  (Xs, ys) = BetaML.shuffle([X, y])  $\gg$  cOut = BetaML. kmeans (Xs, 3)  $\Rightarrow$  y hat = c0ut[0]  $=$  BetaML.accuracy(y hat, ys)  $\gg$  acc  $\gg$  acc 0.893333333333333

R

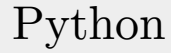

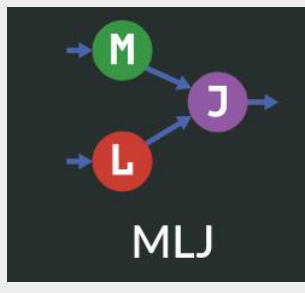

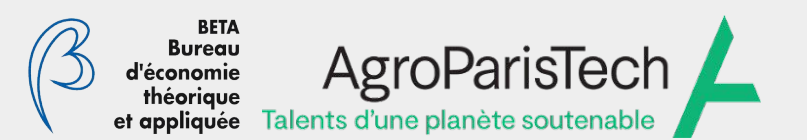

## BetaML tutorials

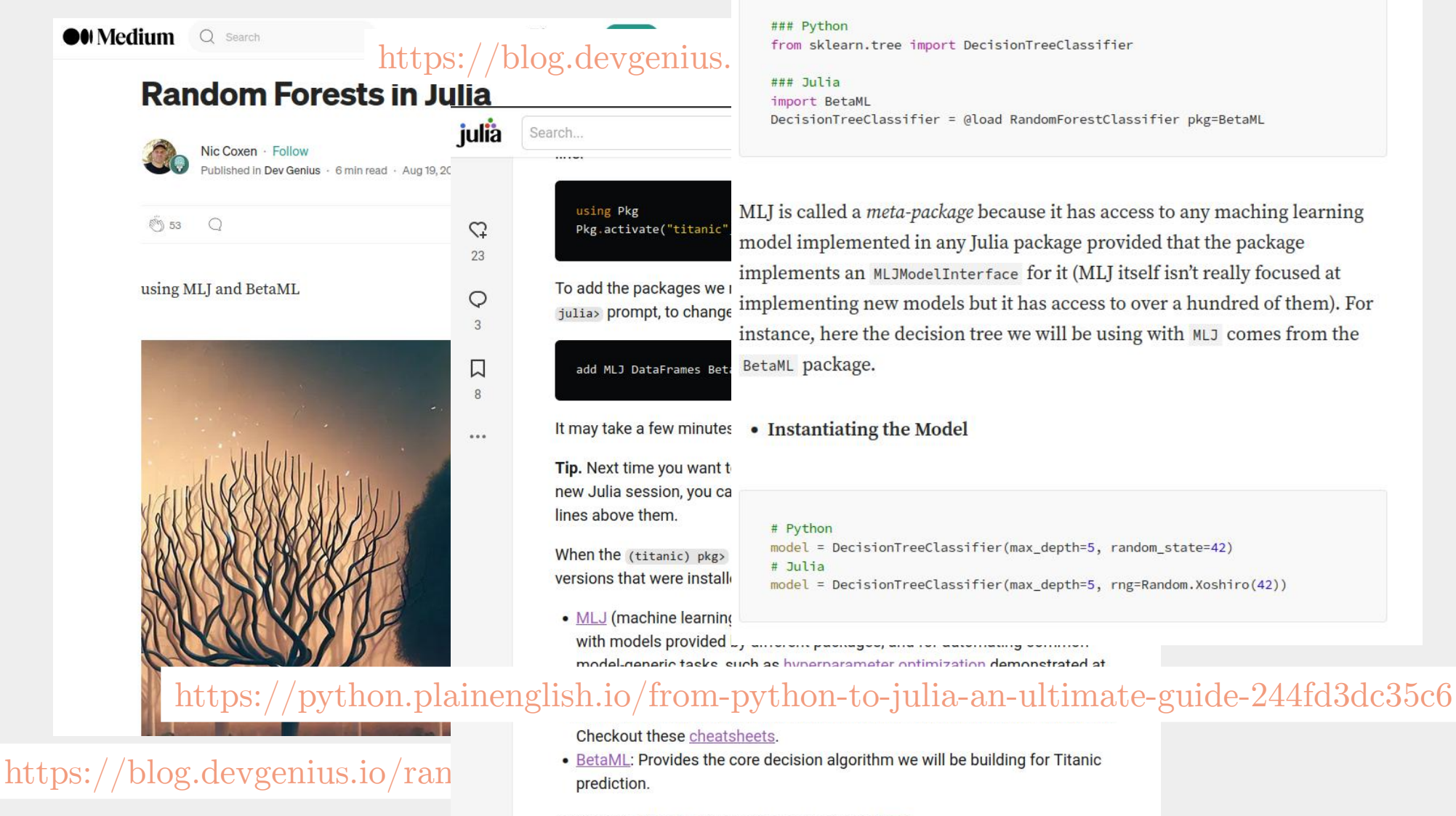

• Loading the Model

Learn more about Julia package management here

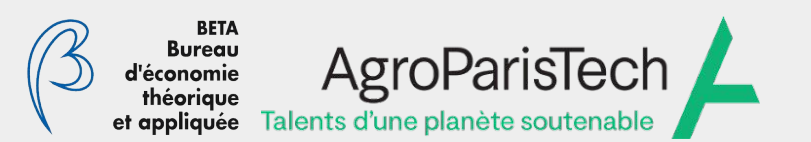

Café Julia @ Groupe Calcul – 15 Mars 2024

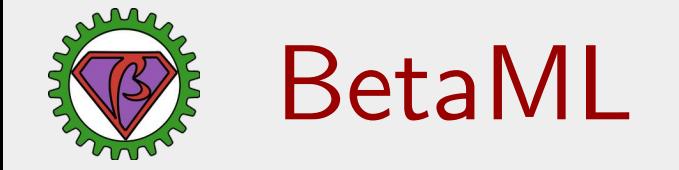

- New: small community
- No GPU support

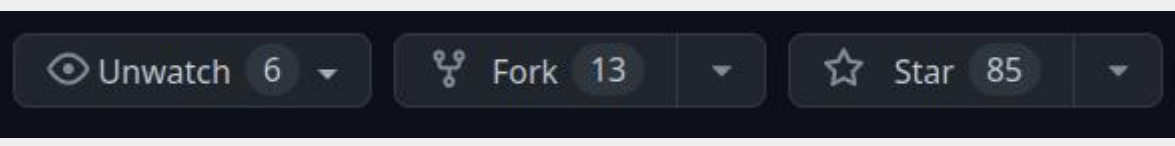

- NN: slow convolutional layers and recurrent neural networks (RNN) not yet implemented (want to help?)
- Not optimised, not convenient with large data that doesn't fit in memory

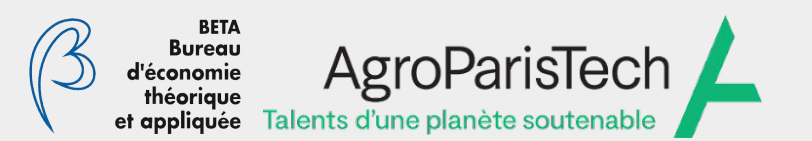

## Neural Networks

- Use manually provided derivates or auto-generated ones (using Zygote.jl)

- Provided layers: DenseLayer, DenseNoBiasLayer, VectorFunctionLayer, ScalarFunctionLayer, ReplicatorLayer, ReshaperLayer, PoolingLayer, ConvLayer, GroupedLayer.

- other can be implemented by subclassing AbstractLayer and providing a few methods

- Provided optimization algorithms: SGD, ADAM

- other can be implemented by subclassing OptimisationAlgorithm and providing a few methods

```
julia> using BetaML
julia> X = [1.8 2.5; 0.5 20.5; 0.6 18; 0.7 22.8; 0.4 31; 1.7 3.7];julia> y = 2 + X[:, 1] - X[:, 2] + 3;
julia> layers = [DenseLayer(2,6),DenseLayer(6,6),DenseLayer(6,1)];julia> m = NeuralNetworkEstimator(layers=layers,opt alg=ADAM(),epochs=3000,verbosity=LOW)
NeuralNetworkEstimator - A Feed-forward neural network (unfitted)julia> \hat{y} = fit!(m, X, y);
julia> ŷ<br>***
*** Training for 3000 epochs with algorithm ADAM.Training.. avg on (Epoch 1 Batch 1): 33.30063874270561 ϵ
Training.. avg \in on (Epoch 1 Batch 1): 33.30063874270561<br>Training of 3000 epoch completed. Final epoch error: 34.61265465430473.
julia> hcat(y,ŷ)6×2 Matrix{Float64}: 4.1 4.11015-16.5 -16.5329-13.8 -13.8381-18.4 -18.3876-27.2 -27.1667 2.7 2.70542
```
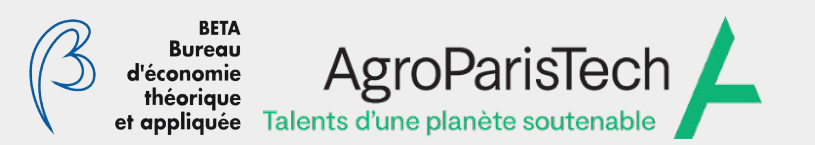

### **Trees**

- decision trees and random forests, using the original Breiman approach

- (relatively) slow, but process everything: numerical data, ordinal data, categorical data,… missing data (!)

- require very little (if any) data processing

- both regression (continuous and int data) or classification (non-numerical data, int with "forceClassification" option)

```
julia> using BetaML
julia> X = [1.8 missing "foo"; 0.5 20.5 "goo"; 0.6 18 "guu"; 0.7 22.8 "foo"; 0.4 31 "goo"; 1.7 3.7 "foo"];julia> y = ["a","b","b","b","b","a"];
julia> mod = RandomForestEstimator(n_trees=5)RandomForestEstimator - A 5 trees Random Forest model (unfitted)julia> \hat{y} = fit! (mod, X, y) |> mode
6-element Vector{String}:"a""b""b""b""b""a"julia> println(mod)RandomForestEstimator - A 5 trees Random Forest classifier (fitted on 6 records)
Dict{String, Any}("job_is_regression" => 0, "fitted_records" => 6, "avg_avg_depth" => 2.1333333333333333, "oob errors" => Inf, "avg_max_reached_depth" => 2.2, "xndims" => 3)
```
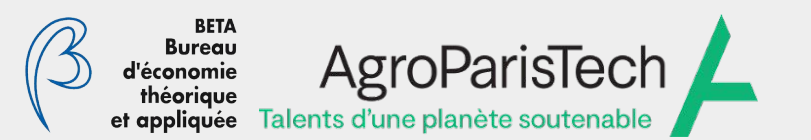

# Some benchmarks - regression

- Bike sharing (prediction of bike sharing demand)
	- https://sylvaticus.github.io/BetaML.jl/stable/tutorials/Regression%20-%20bike%20sharing/ betaml\_tutorial\_regression\_sharingBikes.html#Neural-Networks

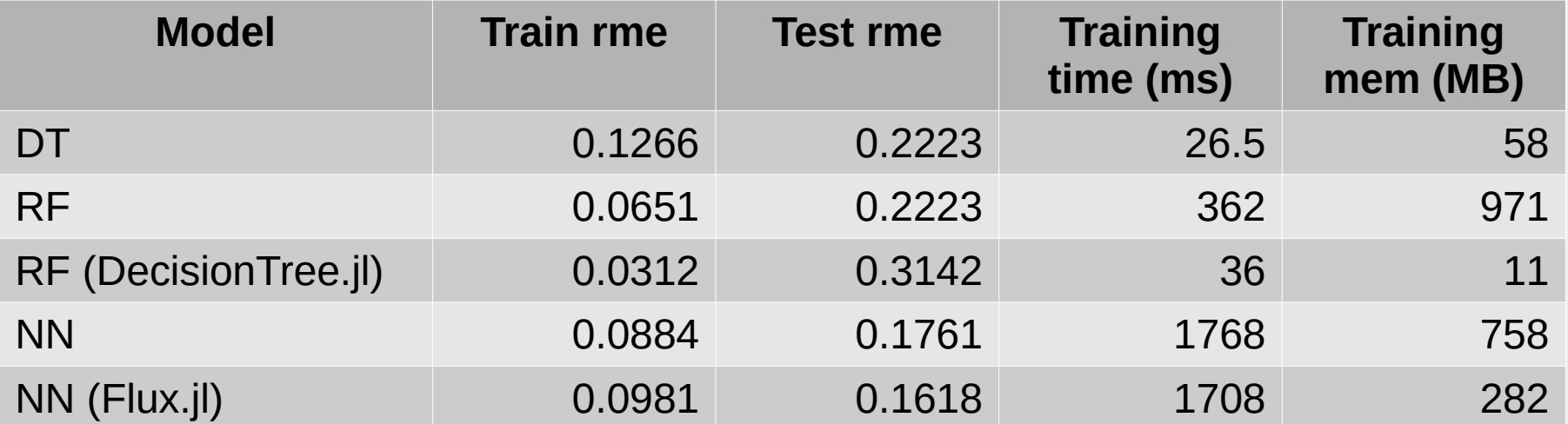

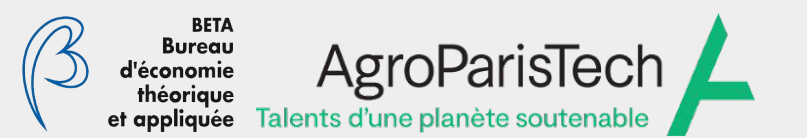

## Some benchmarks - classification

- Cars country of origin (prediction of cars country of origin given cars characteristics)
	- https://sylvaticus.github.io/BetaML.jl/stable/tutorials/Classification%20-%20cars/ betaml\_tutorial\_classification\_cars.html

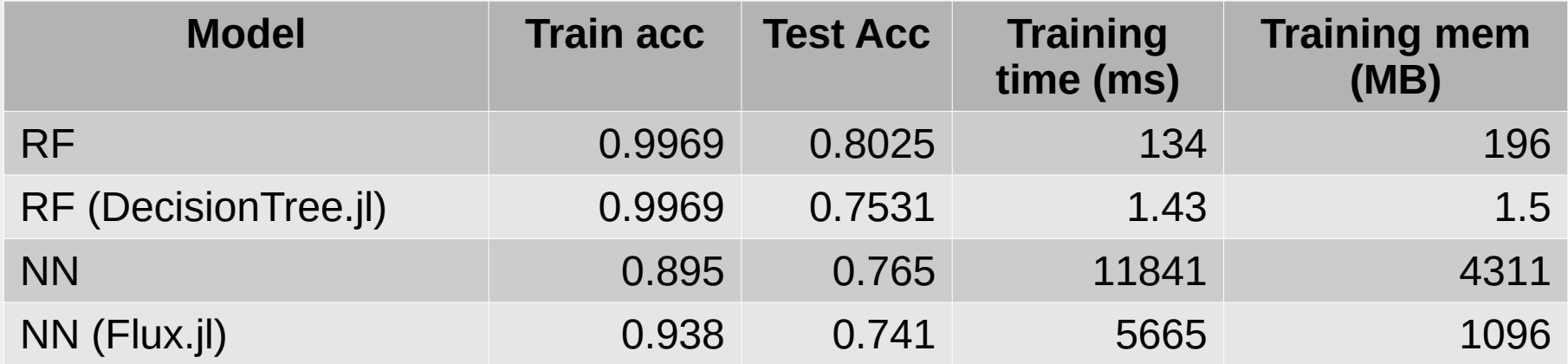

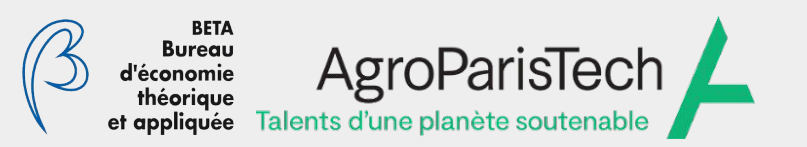

# **Clustering**

- Hard and soft cluster algorithms: Kmeans, Kmedois (with personalisable distance metric), Gaussian Mixture Model (using Expectation/Maximisation algorithm, missing supported) - Various "init" strategies (rand, grid, given..)

#### GMM

- 3 mixtures (Spherical, Diagonal and Full Gaussian), other implementable by subclassing AbstractMixture

- Various metrics to "judge" the cluster quality: BIC, AIC, silhouette

```
julia> using BetaML
julia> X = [1.1 10.1; 0.9 9.8; 10.0 1.1; 12.1 0.8; 0.8 9.8];julia> mod = KMedoidsClusterer(n_classes=2);iulia> classes = fit!(mod X)5-element Vector{Int64}:2, 2, 1, 1, 2
julia> info(mod)Dict{String, Any} with 3 entries: "fitted_records" => 5"av\_distance\_last\_fit" => 0.516375
  "xndims" => 2
julia> s_scores = silhouette(pairwise(X),classes)
5-element Vector{Float64}:0.97099913324849830.98291563614018240.83212636861987530.8527496229549888
 0.9806603535501258
```
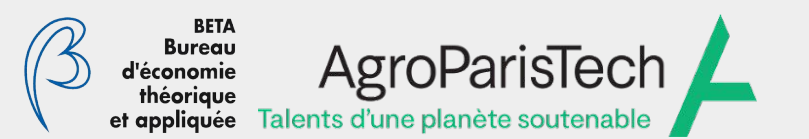

### Some benchmarks – Clustering

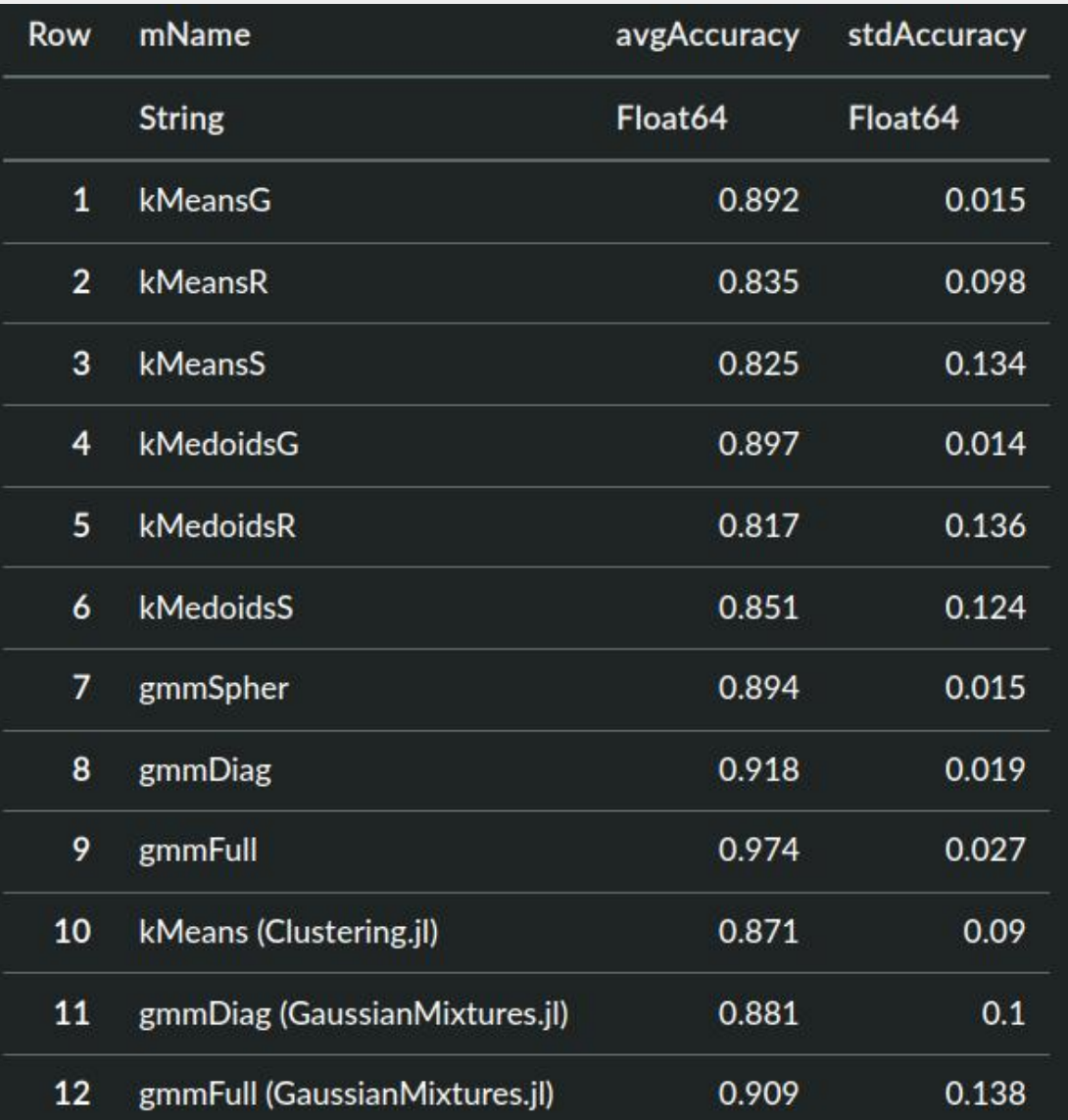

![](_page_17_Picture_1.jpeg)

# Missing imputation

- Several imputers available: SimpleImputer, GaussianMixtureImputer, RandomForestImputer, GeneralImputer

- "missing" can have several interpretation (i.e. reccomendation systems, collaborative filtering)

- several imputers can provide multiple imputations and some can provide online training

```
julia> using BetaML
julia> X = [1.4 2.5 "a"; missing 20.5 "b"; 0.6 18 missing; 0.7 22.8 "b"; 0.4 missing "b"; 1.6 3.7 "a"];julia> mod = GeneralImputer(recursive passages=2, multiple imputations=2, fit function=BetaML.fit!);
julia> mX_full = fit!(mod.X);** Processing imputation 1
** Processing imputation 2
julia> mX_full[1]6×3 Matrix{Any}:1.4 2.5 "a"0.585667 20.5 "b"0.6 18 "b"0.7 22.8 "b"0.4 21.2778 "b"1.6 3.7 "a"julia> mX_full[2]6×3 Matrix{Any}:1.4 2.5 "a"0.606333 20.5 "b"0.6 18 "b"0.7 22.8 "b"0.4 20.486 "b"1.6 1.6 1.2 1.2 1.2
```
![](_page_18_Picture_1.jpeg)

## Some benchmarks – Missing Imputation

![](_page_18_Picture_22.jpeg)

![](_page_19_Picture_1.jpeg)

Café Julia @ Groupe Calcul – 15 Mars 2024

## Dimensionality reduction

- Linear (PCA) and non-linear (AutoEncoder)

```
julia> using BetaML
julia> xtrain = [1 10 100; 1.1 15 120; 0.95 23 90; 0.99 17 120; 1.05 8 90; 1.1 12 95];julia> mod = PCAEncoder(max_unexplained_var=0.05);
julia> xtrain_reproj = fit!(mod,xtrain)6×2 Matrix{Float64}:100.449 3.1783120.743 6.80764 91.3551 16.8275120.878 8.80372
  90.3363 1.86179 95.5965 5.51254julia> info(mod)Dict{String, Any} with 5 entries:
   "explained_var_by_dim" => [0.873992, 0.999989, 1.0]"fitted records" \implies 6
   "prop_explained_var" => 0.999989"retained dims" \Rightarrow 2
  "xndims" => 3
```
![](_page_20_Picture_1.jpeg)

Café Julia @ Groupe Calcul – 15 Mars 2024

. . . . .

## Dimensionality reduction

```
julia> using BetaML
julia> x = [0.12 0.31 0.29 3.21 0.21; 0.22 0.61 0.58 6.43 0.42; 0.51 1.47 1.46 16.12 0.99; 0.35 0.93 0.91 10.04 0.71; 0.44 1.21 1.18 13.54 0.85];julia> m = AutoEncoder(encoded size=1,epochs=400, verbosity=NONE);
julia> x reduced = fit!(m, x)5×1 Matrix{Float64}: -3.5483740608901186 -6.90396890458868-17.06296512222304-10.688936344498398-14.35734756603212julia> \hat{x} = inverse predict(m,x reduced)
5×5 Matrix{Float64}:0.0982406  0.110294  0.264047  3.35501
                                         0.327228
 0.205628  0.470884  0.558655
                                 6.51042 0.487416
 0.529785  1.56431  1.45762  16.067
                                          0.971123
 0.3264 0.878264 0.893584 10.0709
                                          0.667632
 0.443453  1.2731  1.2182  13.5218
                                          0.842298
julia> info(m)["rme"]0.020858783340281222julia> hcat(x, \hat{x})5×10 Matrix{Float64}:0.12 0.31 0.29 3.21 0.21 0.0982406 0.110294 0.264047
                                                                 3.35501 0.327228
 0.22 0.61 0.58 6.43 0.42 0.205628 0.470884 0.558655
                                                                 6.51042 0.487416
 0.51 1.47 1.46 16.12 0.99 0.529785 1.56431 1.45762 16.067 0.9711230.971123
 0.51  1.47  1.46  16.12  0.99  0.529785  1.56431  1.45762  16.067<br>0.35  0.93  0.91  10.04  0.71  0.3264  0.878264  0.893584  10.0709
                                                                          0.667632
 0.44 1.21 1.18 13.54 0.85 0.443453 1.2731 1.2182 13.5218 0.842298
```
Café Julia @ Groupe Calcul – 15 Mars 2024

![](_page_21_Picture_2.jpeg)

## Still time for some examples ?

If not  $\rightarrow$  as exercises in my course *Introduction to Scientific Programming and Machine Learning in Julia*:

https://sylvaticus.github.io/SPMLJ/stable/

![](_page_22_Picture_1.jpeg)

### **Contacts**

#### Antonello LobiancoBETA - Bureau d'Economie Théorique et Appliquée, AgroParisTech Nancy

Lobianco, A., (2021). BetaML: The Beta Machine Learning Toolkit, a self-contained repository of Machine Learning algorithms in Julia. Journal of Open Source Software, 6(60), 2849, https://doi.org/10.21105/joss.02849

 $\mathbb{G}$ 

⊠

[https://www6.nancy.inra.fr/lef\\_eng/Member/Antonello-LOBIANCO](https://www6.nancy.inra.fr/lef_eng/Member/Antonello-LOBIANCO) [antonello.lobianco@agroparistech.fr](mailto:antonello.lobianco@agroparistech.fr)

https://github.com/sylvaticus/BetaML.jl

### **merci ;-)**